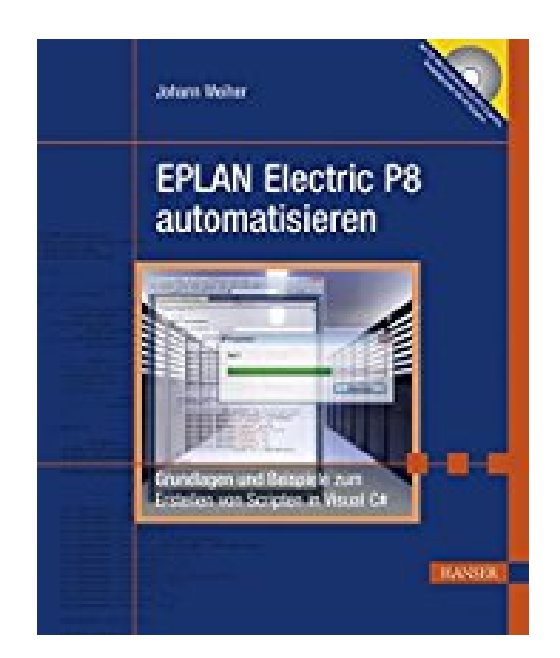

## **EPLAN Electric P8 automatisieren: Grundlagen und Beispiele zum Erstellen von Scripten in Visual C#**

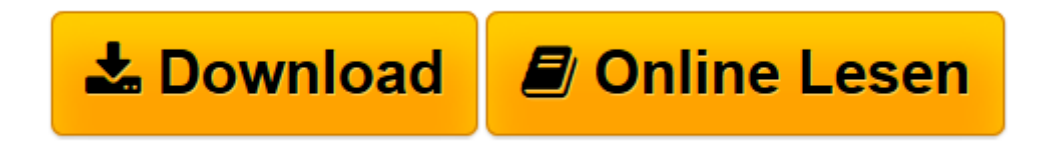

[Click here](http://bookspode.club/de/read.php?id=3446427155&src=fbs) if your download doesn"t start automatically

## **EPLAN Electric P8 automatisieren: Grundlagen und Beispiele zum Erstellen von Scripten in Visual C#**

Johann Weiher

**EPLAN Electric P8 automatisieren: Grundlagen und Beispiele zum Erstellen von Scripten in Visual C#** Johann Weiher

**[Download](http://bookspode.club/de/read.php?id=3446427155&src=fbs)** [EPLAN Electric P8 automatisieren: Grundlagen und B ...pdf](http://bookspode.club/de/read.php?id=3446427155&src=fbs)

**[Online lesen](http://bookspode.club/de/read.php?id=3446427155&src=fbs)** [EPLAN Electric P8 automatisieren: Grundlagen und ...pdf](http://bookspode.club/de/read.php?id=3446427155&src=fbs)

## **Downloaden und kostenlos lesen EPLAN Electric P8 automatisieren: Grundlagen und Beispiele zum Erstellen von Scripten in Visual C# Johann Weiher**

342 Seiten

Kurzbeschreibung

Jeder EPLAN-Anwender kennt die wiederkehrenden Aufgaben, welche viel Zeit bei der Projektierung benötigen. Die meisten dieser Aufgaben können Sie per Script automatisieren und so den gesamten Prozess beschleunigen.

Zunächst erfahren Sie, wie Sie Toolbars ohne jede Programmierung individuell anpassen, und werden dann in die Erstellung von Scripten mit Visual C# eingeführt. Die Komplexität der Programmierung wird dabei gering gehalten, so dass auch Einsteiger ohne Vorkenntnisse folgen können.

Anschließend werden die Scriptfunktionen behandelt: Menüs erzeugen und erweitern // einzelne oder mehrere Einstellungen gleichzeitig per Knopfdruck verändern // Formulare mit individuellen Steuerelementen (Checkboxen, Ladebalken, Buttons) erstellen // Programmsteuerung über Benutzer-Interaktionen

Im Kapitel "Schnittstellenprogrammierung" erlernen Sie das automatisierte Erzeugen von Beschriftungen und PDF-Dateien sowie den Import/Export von Stücklisten und Projekteigenschaften. Sie erfahren außerdem, wie man Daten über gängige Austauschformate (CSV, XML) in andere Programme exportiert.

Das Kapitel "Praxisbeispiele" liefert fertige, sofort einsetzbare Scripte, die Ihnen das Programmieren eigener Lösungen ersparen. Ein Anhang mit allen offiziell unterstützen EPLAN-Actions und -Events rundet den Inhalt ab.

Auf der beiliegenden CD finden Sie Microsoft Visual C# 2010 Express (uneingeschränkt nutzbar) sowie das Beispielprojekt mit 84 Scripten und den verwendeten Toolbars. Buchrückseite Jeder EPLAN-Anwender kennt die wiederkehrenden Aufgaben, welche viel Zeit bei der Projektierung benötigen. Die meisten dieser Aufgaben können Sie per Script automatisieren und so den gesamten Prozess beschleunigen.

Zunächst erfahren Sie, wie Sie Toolbars ohne jede Programmierung individuell anpassen, und werden dann in die Erstellung von Scripten mit Visual C# eingeführt. Die Komplexität der Programmierung wird dabei gering gehalten, so dass auch Einsteiger ohne Vorkenntnisse folgen können.

Anschließend werden die Scriptfunktionen behandelt: Menüs erzeugen und erweitern // einzelne oder mehrere Einstellungen gleichzeitig per Knopfdruck verändern // Formulare mit individuellen Steuerelementen (Checkboxen, Ladebalken, Buttons) erstellen // Programmsteuerung über Benutzer-Interaktionen

Im Kapitel "Schnittstellenprogrammierung" erlernen Sie das automatisierte Erzeugen von Beschriftungen und PDF-Dateien sowie den Import/Export von Stücklisten und Projekteigenschaften. Sie erfahren außerdem, wie man Daten über gängige Austauschformate (CSV, XML) in andere Programme exportiert.

Das Kapitel "Praxisbeispiele" liefert fertige, sofort einsetzbare Scripte, die Ihnen das Programmieren eigener Lösungen ersparen. Ein Anhang mit allen offiziell unterstützen EPLAN-Actions und -Events rundet den Inhalt ab.

Auf der beiliegenden CD finden Sie Microsoft Visual C# 2010 Express (uneingeschränkt nutzbar) sowie das Beispielprojekt mit 84 Scripten und den verwendeten Toolbars. Über den Autor und weitere Mitwirkende Johann Weiher ist bei der Firma SPANGLER GMBH in Töging als EPLAN-Administrator und Innovationsmanager tätig. Der EPLAN-Community ist er aufgrund seines Blogs www.suplanus.de zum Thema "Scripting in EPLAN" bekannt.

Download and Read Online EPLAN Electric P8 automatisieren: Grundlagen und Beispiele zum Erstellen von Scripten in Visual C# Johann Weiher #9XED4YSW5LI

Lesen Sie EPLAN Electric P8 automatisieren: Grundlagen und Beispiele zum Erstellen von Scripten in Visual C# von Johann Weiher für online ebookEPLAN Electric P8 automatisieren: Grundlagen und Beispiele zum Erstellen von Scripten in Visual C# von Johann Weiher Kostenlose PDF d0wnl0ad, Hörbücher, Bücher zu lesen, gute Bücher zu lesen, billige Bücher, gute Bücher, Online-Bücher, Bücher online, Buchbesprechungen epub, Bücher lesen online, Bücher online zu lesen, Online-Bibliothek, greatbooks zu lesen, PDF Beste Bücher zu lesen, Top-Bücher zu lesen EPLAN Electric P8 automatisieren: Grundlagen und Beispiele zum Erstellen von Scripten in Visual C# von Johann Weiher Bücher online zu lesen.Online EPLAN Electric P8 automatisieren: Grundlagen und Beispiele zum Erstellen von Scripten in Visual C# von Johann Weiher ebook PDF herunterladenEPLAN Electric P8 automatisieren: Grundlagen und Beispiele zum Erstellen von Scripten in Visual C# von Johann Weiher DocEPLAN Electric P8 automatisieren: Grundlagen und Beispiele zum Erstellen von Scripten in Visual C# von Johann Weiher MobipocketEPLAN Electric P8 automatisieren: Grundlagen und Beispiele zum Erstellen von Scripten in Visual C# von Johann Weiher EPub